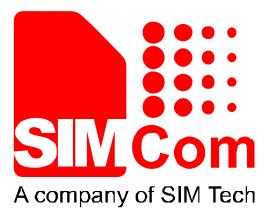

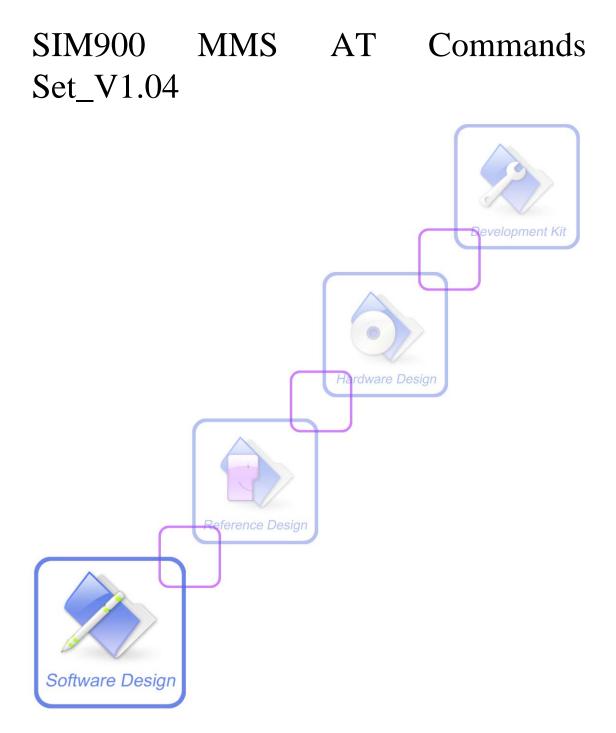

| Document Title:      | SIM900 MMS AT Commands Set |
|----------------------|----------------------------|
| Version:             | 1.04                       |
| Date:                | 2014-04-14                 |
| Status:              | Release                    |
| Document Control ID: | SIM900_MMS_ATC_V1.04       |

#### **General Notes**

SIMCom offers this information as a service to its customers, to support application and engineering efforts that use the products designed by SIMCom. The information provided is based upon requirements specifically provided to SIMCom by the customers. SIMCom has not undertaken any independent search for additional relevant information, including any information that may be in the customer's possession. Furthermore, system validation of this product designed by SIMCom within a larger electronic system remains the responsibility of the customer or the customer's system integrator. All specifications supplied herein are subject to change.

#### Copyright

This document contains proprietary technical information which is the property of SIMCom Limited., copying of this document and giving it to others and the using or communication of the contents thereof, are forbidden without express authority. Offenders are liable to the payment of damages. All rights reserved in the event of grant of a patent or the registration of a utility model or design. All specification supplied herein are subject to change without notice at any time.

Copyright © Shanghai SIMCom Wireless Solutions Ltd. 2014

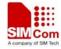

# **Version History**

| Version | Chapter                                 | What is new                                                                                                  |
|---------|-----------------------------------------|----------------------------------------------------------------------------------------------------|
| V1.00   | Origin                                  |                                                                                                    |
| V1.01   | 4.3                                     | Modified the example, replace "CMNET" to "CMWAP".                                                            |
| V1.02   | 2.4 AT+CMMSSENDCFG<br>2.25 AT+CMMSSCONT | Added two parameters <subctrl> and <notifyskip>.<br/>Added CMMSSENDCFG report values.</notifyskip></subctrl> |
| V1.03   | 2.6 AT+CMMSDOWN<br>2.21 AT+CMMSTIMEOUT  | Added support for audio and video data files.<br>Modified the unit of parameters.                            |
| V1.04   | 2.26 AT+CMMSTYPECTL                     | Added new command                                                                                            |

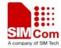

# **1** Introduction

This document presents the AT command of MMS operation for SIM900. This document can apply to the same series of the modules which contain MMS function, like SIM900, SIM900D, SIM900B and SIM900A.

#### 1.1 Features

- 1. SIM900 supports sending and receiving MMS only through HTTP protocol.
- 2. Unicode (both little endian and big endian) and UTF8 are character sets supported and ASCII is supported only for English and numerals.
- 3. The maximum data size of an MMS is 300 Kbytes.
- 4. The maximum size of an image file is 300 Kbytes.
- 5. The maximum size of a text file is 15360 bytes.
- 6. The maximum number of files to be enclosed is 10.
- 7. It is necessary to input text data into modem with header of Unicode (both little endian and big endian, "FF FE" is the header for Unicode little endian and "FE FF" is the header for Unicode big endian)
- 8. It includes "MMS PUSH" in "+CMTI: …" when the received short message is a MMS push message (either M-Notification.ind or M-Delivery.ind <sup>[2]</sup>).
- 9. If the current received MMS push message is a concatenated message, it will include ",<m>,<n>" after "MMS PUSH". <m> is the total number of the parts of the concatenated message and <n> is the index of the current part in the whole concatenated message. For example: +CMTI: "SM",1,"MMS PUSH",2,1. In the URC, 2 means the concatenated push message include two parts and 1 means the current message is the first part. When all the parts of the concatenated push message have been received, it will prompt "+CMTI: …" URC with "MMS PUSH" and without ",<m>,<n>". For example: +CMTI: "SM",1,"MMS PUSH"
- 10. X-profile parameters need to be configured for some MMS server, or some problems like image compression error may occur, also the x-profile address which is not configured by default should be set according to the customer's own hardware environment.
- 11. The output text from the modem is encoded with little endian Unicode, but the head of Unicode is omitted.
- 12. It is highly recommended that the parameter <subject> of "AT+CMMSSENDCFG" be set to "2" if not used in china.

#### 1.2 ReferenceA

- [1] SIM900 AT Commands Set
- [2] wap-209-mmsencapsulation-20020105-a

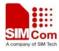

# 1.3 Glossary

| MMS  | multimedia short message                        |
|------|-------------------------------------------------|
| URL  | Uniform Resource Locator                        |
| UART | Universal Asynchronous Receiver and transmitter |
| PDU  | Protocol Data Unit                              |

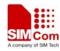

#### 2 **AT commands**

# 2.1 AT+CMMSCURL

| AT+CMMSCURL         | Set the URL of the mms center                  |
|---------------------|------------------------------------------------|
| Test Command        | Response                                       |
| AT+CMMSCURL=        | +CMMSCURL: "URL"                               |
| ?                   |                                                |
|                     | ОК                                             |
|                     | Parameter                                      |
|                     | See Write Command                              |
| Read Command        | Response                                       |
| AT+CMMSCURL?        | +CMMSCURL: <mmscurl></mmscurl>                 |
|                     |                                                |
|                     | ОК                                             |
|                     | Parameter                                      |
|                     | See Write Command                              |
| Write Command       | Response                                       |
| AT+CMMSCURL=        | OK                                             |
| <mmscurl></mmscurl> | or                                             |
|                     | ERROR                                          |
|                     | or                                             |
|                     | +CME ERROR: <err></err>                        |
|                     | Parameter                                      |
|                     | <mmscurl> The URL of the mms center.</mmscurl> |
| Reference           | Note                                           |

# 2.2 AT+CMMSPROTO

| AT+CMMSPROTO | Set the protocol parameter and MMS proxy                |
|--------------|---------------------------------------------------------|
| Test Command | Response                                                |
| AT+CMMSPROTO | +CMMSPROTO: "(0-255).(0-255).(0-255).(0-255)",(1-65535) |
| =?           |                                                         |
|              | OK                                                      |
|              | Parameters                                              |
|              | See Write Command                                       |
| Read Command | Response                                                |
| AT+CMMSPROTO | +CMMSPROTO: <gateway>,<port></port></gateway>           |
| ?            |                                                         |

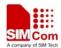

|                                                        | ОК                                           |
|--------------------------------------------------------|----------------------------------------------|
|                                                        | Parameters                                   |
|                                                        | See Write Command                            |
| Write Command                                          | Response                                     |
| AT+CMMSPROTO                                           | ОК                                           |
| = <gateway>,<port< th=""><th>or</th></port<></gateway> | or                                           |
| >                                                      | ERROR                                        |
|                                                        | or                                           |
|                                                        | +CME ERROR: <err></err>                      |
|                                                        | Parameters                                   |
|                                                        | <gateway> IP address of MMS proxy.</gateway> |
|                                                        | < <b>Port</b> > Port of MMS proxy.           |
| Reference                                              | Note                                         |

# 2.3 AT+CMMSCID

| AT+CMMSCID Se   | t the network parameters for MMS |
|-----------------|----------------------------------|
| Test Command    | Response                         |
| AT+CMMSCID=?    | +CMMSCID: (1-3)                  |
|                 | ОК                               |
|                 |                                  |
|                 | Parameter                        |
|                 | See Write Command                |
| Read Command    | Response                         |
| AT+CMMSCID?     | +CMMSCID: <value></value>        |
|                 |                                  |
|                 | OK                               |
|                 | Parameter                        |
|                 | See Write Command                |
| Write Command   | Response                         |
| AT+CMMSCID=     | ОК                               |
| <value></value> | or                               |
|                 | ERROR                            |
|                 | or                               |
|                 | +CME ERROR: <err></err>          |
|                 | Parameter                        |

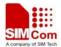

|           | <value></value> | network parameters, refer to AT+SAPBR |
|-----------|-----------------|---------------------------------------|
| Reference | Note            |                                       |

# 2.4 AT+CMMSSENDCFG

| AT+CMMSSENDCF                                                                                                    | G Set the parameters for sending MMS                                                                                                    |  |
|----------------------------------------------------------------------------------------------------|----------------------------------------------------------------------------------------------------|--|
| Test Command<br>AT+CMMSSENDC<br>FG=?                                                                                                    | Response<br>+CMMSSENDCFG: (0-6), (0-3),(0,1), (0,1),(0-2),(0-4),(1-2),(0,1)<br>OK                                                                                                    |  |
|                                                                                                    | Parameter<br>See Write Command                                                                                                    |  |
| Read Command<br>AT+CMMSSENDC<br>FG?                                                                                                    | Response<br>+CMMSSENDCFG:<br><valid>,<pri>,<sendrep>,<readrep>,<visible>,<class>,<subctrl>,<no<br>tifrspcheck&gt;</no<br></subctrl></class></visible></readrep></sendrep></pri></valid> |  |
|                                                                                                    | OK<br>Parameter<br>See Write Command                                                                                                    |  |
| Write Command<br>AT+CMMSSENDC<br>FG=[ <valid>[,<pri><br/>[,<sendrep>[,<readr<br>ep&gt;[,<visible>[,<cla<br>ss&gt;[,<subctrl><br/>[,<notifrspcheck>]]]</notifrspcheck></subctrl></cla<br></visible></readr<br></sendrep></pri></valid> | Response<br>OK<br>or<br>ERROR<br>or<br>+CME ERROR: <err></err>                                                                                                    |  |
| 10001                                                                                                    | Parameter <valid>The valid time of sent MMS01 hour112 hours224 hours32 days41 week5maximum6Not set (default)<pri>Priority0lowest1normal2highest3Not Set (default)</pri></valid>         |  |

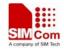

|           | <u>0</u> No (default)                                                             |
|-----------|-----------------------------------------------------------------------------------|
|           | 1 Yes                                                                             |
|           | <readrep> Whether it need receive report</readrep>                                |
|           | <u>0</u> No (default)                                                             |
|           | 1 Yes                                                                             |
|           | <visible> Whether it need show the sender address</visible>                       |
|           | 0 hide the sender address                                                         |
|           | 1 show the sender address even if it is a secret address                          |
|           | <u>2</u> Not set (default)                                                        |
|           | <class> The class of the MMS</class>                                              |
|           | 0 Personal                                                                        |
|           | 1 Advertisement                                                                   |
|           | 2 Informational                                                                   |
|           | 3 Auto                                                                            |
|           | $\underline{4}$ Not set (default)                                                 |
|           | <subctrl> Subject control</subctrl>                                               |
|           | <u>1</u> For Chinese character code                                               |
|           | 2 For English character code                                                      |
|           | <notifrspcheck> Whether it need to check the HTTP response of mms</notifrspcheck> |
|           | notifyrsp ind then to proceed the next step.                                      |
|           | <u>0</u> Waiting for HTTP response                                                |
|           | 1 Skip waiting for HTTP response                                                  |
| Reference | Note                                                                              |
|           |                                                                                   |

#### 2.5 AT+CMMSEDIT

| AT+CMMSEDIT Enter or exit edit mode |                          |
|-------------------------------------|--------------------------|
| Test Command                        | Response                 |
| AT+CMMSEDIT=?                       | +CMMSEDIT: (0,1)         |
|                                     |                          |
|                                     | ОК                       |
|                                     | Parameter                |
|                                     | See Write Command        |
| Read Command                        | Response                 |
| AT+CMMSEDIT?                        | +CMMSEDIT: <mode></mode> |
|                                     |                          |
|                                     | ОК                       |
|                                     |                          |
|                                     | Parameter                |
|                                     | See Write Command        |
| Write Command                       | Response                 |
| AT+CMMSEDIT=<                       | ОК                       |

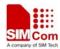

| mode>     | or                                                                       |
|-----------|--------------------------------------------------------------------------|
|           | ERROR                                                                    |
|           | or                                                                       |
|           | +CME ERROR: <err></err>                                                  |
|           | Parameter                                                                |
|           | <mode> Whether it allows to edit MMS</mode>                              |
|           | 0 Not allow to edit MMS                                                  |
|           | 1 Allow to edit MMS                                                      |
|           |                                                                          |
| Reference | Note                                                                     |
|           | It includes adding and deleting receipt, downloading and deleting files, |
|           | downloading title to edit MMS.                                           |

#### 2.6 AT+CMMSDOWN

| AT+CMMSDOWN                                                                                          | Download the file data or title from UART                                                                                                    |
|----------------------------------------------------------------------------------------------------|----------------------------------------------------------------------------------------------------|
| Test Command<br>AT+CMMSDOWN<br>=?                                                                    | Response<br>+CMMSDOWN: "PIC", (1-307200), (5000-), "NAME"<br>+CMMSDOWN: "TEXT", (1-15360), (2000-), "NAME"<br>+CMMSDOWN: "TITLE", (1-40), (2000-)<br>+CMMSDOWN: "AUDIO_AAC", (1-307200), (5000-), "NAME"<br>+CMMSDOWN: "AUDIO_AMR", (1-307200), (5000-), "NAME"<br>+CMMSDOWN: "AUDIO_BASIC", (1-307200), (5000-), "NAME"<br>+CMMSDOWN: "AUDIO_MID", (1-307200), (5000-), "NAME"<br>+CMMSDOWN: "AUDIO_MID", (1-307200), (5000-), "NAME"<br>+CMMSDOWN: "VIDEO_3GPP", (1-307200), (5000-), "NAME"<br>+CMMSDOWN: "VIDEO_MP4", (1-307200), (5000-), "NAME" |
| Read Command<br>AT+CMMSDOWN<br>?                                                                     | Response<br>ERROR                                                                                                    |
| Write Command<br>AT+CMMSDOWN<br>= <type>,<size>,<tim<br>e&gt;[,<name>]</name></tim<br></size></type> | Response<br>CONNECT<br>or<br>ERROR<br>or<br>+CME ERROR: <err></err>                                                                                                    |

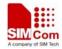

|           | Parameters        |                                                                |
|-----------|-------------------|----------------------------------------------------------------|
|           | <type></type>     | A string parameter which indicates type of downloaded          |
|           |                   | data                                                           |
|           |                   | "TITLE": mms title data                                        |
|           |                   | "TEXT": mms text data                                          |
|           |                   | "PIC": mms image data                                          |
|           |                   | "AUDIO_AAC" mms aac audio data                                 |
|           |                   | "AUDIO_AMR": mms amr audio data                                |
|           |                   | "AUDIO_BASIC": mms basic audio data                            |
|           |                   | "AUDIO_MID": mms mid audio data                                |
|           |                   | "AUDIO_MPEG": mms mpeg audio data                              |
|           |                   | "VIDEO_3GPP": mms 3gpp video data                              |
|           |                   | "VIDEO_MP4": mms mp4 video data                                |
|           | <size></size>     | Size in bytes of the data to be downloaded.                    |
|           | <time></time>     | Maximum time in milliseconds to download data.                 |
|           | <name></name>     | The file name of the image or the text to be downloaded,       |
|           | including ext     | ended name. The default name for image is                      |
|           | "image <n>.j</n>  | pg"; for text is "text <n>.txt"; for audio_aac is</n>          |
|           | "audio <n>.aa</n> | ac"; for audio_amr is "audio <n>.amr"; for audio_basic is</n>  |
|           | "audio <n>.au</n> | u"; for audio_mid is "audio <n>.mid"; for audio_mpeg is</n>    |
|           | "audio <n>.n</n>  | np3"; for video_3gpp is "audio <n>.3gp"; for video_mp4 is</n>  |
|           | "video <n>.m</n>  | $p4$ ". $$ is in the range of $0\sim255$ .                     |
| Reference | Note              |                                                                |
|           | • It is stro      | ongly recommended to set the time long enough to download      |
|           | all the f         | ile data and make sure that the real size of the file to       |
|           | downloa           | ad is not bigger than <size>.</size>                           |
|           | • The max         | ximum size of <name> is 40 bytes and only ASCII code is</name> |
|           | recogniz          | zed for <name>.</name>                                         |
|           |                   |                                                                |

#### 2.7 AT+CMMSDELFILE

| AT+CMMSDELFILE Delete the file of the edited MMS by file index |                         |  |
|----------------------------------------------------------------|-------------------------|--|
| Test Command                                                   | Response                |  |
| AT+CMMSDELFI                                                   | ОК                      |  |
| LE=?                                                           |                         |  |
| Write Command                                                  | Response                |  |
| AT+CMMSDELFI                                                   | ОК                      |  |
| LE= <fileindex></fileindex>                                    | or                      |  |
|                                                                | ERROR                   |  |
|                                                                | or                      |  |
|                                                                | +CME ERROR: <err></err> |  |
|                                                                |                         |  |

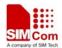

|           | Parameter               |                                                                         |
|-----------|-------------------------|-------------------------------------------------------------------------|
|           | <fileindex></fileindex> | The index of the file to be deleted in the MMS. Refer to<br>"+CMMSVIEW" |
| Reference | Note                    |                                                                         |
|           | This command            | is valid when it is allowed to edit MMS                                 |

# 2.8 AT+CMMSSEND

| AT+CMMSSEND S                                        | Start mms sending                                                                       |
|------------------------------------------------------|-----------------------------------------------------------------------------------------|
| Test Command<br>AT+CMMSSEND=<br>?                    | Response<br>+CMMSSEND: "ADDRESS"<br>OK                                                  |
| Write Command<br>AT+CMMSSEND=<br><address></address> | Response<br>OK<br>or<br>ERROR<br>or<br>+CME ERROR: <err><br/>Parameter</err>            |
|                                                      | <address> a string parameter which indicates address of recipients.</address>           |
| Execution Command<br>AT+CMMSSEND                     | Response<br>OK<br>or<br>ERROR<br>or<br>+CME ERROR: <err></err>                          |
| Reference                                            | Note<br>It is not allowed to input <address> when it not allowed to edit MMS.</address> |

#### 2.9 AT+CMMSRECP

| AT+CMMSRECP  | Add recipients                        |
|--------------|---------------------------------------|
| Test Command | Response                              |
| AT+CMMSRECP= | +CMMSRECP: "ADDRESS"                  |
| ?            |                                       |
|              | ОК                                    |
| Read Command | Response                              |
|              |                                       |
| AT+CMMSRECP? | +CMMSRECP: the list of <addr>s</addr> |

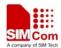

|               | ОК                                                                     |  |
|---------------|------------------------------------------------------------------------|--|
|               | Parameter                                                              |  |
|               | See Write Command                                                      |  |
| Write Command | Response                                                               |  |
| AT+CMMSRECP=  | ОК                                                                     |  |
| <addr></addr> | or                                                                     |  |
|               | ERROR                                                                  |  |
|               | or                                                                     |  |
|               | +CME ERROR: <err></err>                                                |  |
|               | Parameter                                                              |  |
|               | <addr> a string parameter which indicates phone number or email</addr> |  |
|               | address of recipients. The maximum length of the string is             |  |
|               | 40.                                                                    |  |
| Reference     | Note                                                                   |  |
|               | The maximum of recipients is 20 and this command is valid only when it |  |
|               | is allowed to edit MMS.                                                |  |

# 2.10 AT+CMMSCC

| AT+CMMSCC Add copy recipients           |                                                                        |  |
|-----------------------------------------|------------------------------------------------------------------------|--|
| Test Command                            | Response                                                               |  |
| AT+CMMSCC=?                             | +CMMSCC: "ADDRESS"                                                     |  |
|                                         |                                                                        |  |
|                                         | ОК                                                                     |  |
| Read Command                            | Response                                                               |  |
| AT+CMMSCC?                              | +CMMSCC: the list of <addr>s</addr>                                    |  |
|                                         |                                                                        |  |
|                                         | ОК                                                                     |  |
|                                         | Parameter                                                              |  |
|                                         | See Write Command                                                      |  |
| Write Command                           | Response                                                               |  |
| AT+CMMSCC= <ad< td=""><td>ОК</td></ad<> | ОК                                                                     |  |
| dr>                                     | or                                                                     |  |
|                                         | ERROR                                                                  |  |
|                                         | or                                                                     |  |
|                                         | +CME ERROR: <err></err>                                                |  |
|                                         | Parameter                                                              |  |
|                                         | <addr> a string parameter which indicates phone number or email</addr> |  |
|                                         | address of copy recipients. The maximum length of the                  |  |
|                                         | string is 40.                                                          |  |
| Reference                               | Note                                                                   |  |

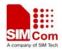

The maximum of copy recipients is 20 and this command is valid only when it is not allowed to edit MMS.

# 2.11 AT+CMMSBCC

| AT+CMMSBCC A                           | dd Secret Recipients                                                                                                    |
|----------------------------------------|----------------------------------------------------------------------------------------------------|
| Test Command AT+CMMSBCC=?              | Response<br>+CMMSBCC: "ADDRESS"<br>OK                                                                                                    |
| Read Command<br>AT+CMMSBCC?            | Response<br>+CMMSBCC: the list of <addr>s<br/>OK</addr>                                                                                                    |
|                                        | Parameter<br>See Write Command                                                                                                    |
| Write Command<br>AT+CMMSBCC=<<br>addr> | Response<br>OK<br>or<br>ERROR<br>or<br>+CME ERROR: <err></err>                                                                                                    |
|                                        | Parameter<br><addr> a string parameter which indicates phone number or email<br/>address of secret recipients. The maximum length of the<br/>string is 40.</addr> |
| Reference                              | Note<br>The maximum of secret recipients is 20 and this command is valid only<br>when it is allowed to edit MMS.                                                  |

# 2.12 AT+CMMSDELRECP

| AT+CMMSDELRECP Delete recipients |                         |  |
|----------------------------------|-------------------------|--|
| Test Command                     | Response                |  |
| AT+CMMSDELRE                     | +CMMSDELRECP: "ADDRESS" |  |
| CP=?                             |                         |  |
|                                  | ОК                      |  |
| Write Command                    | Response                |  |
| AT+CMMSDELRE                     | OK                      |  |
| CP= <addr></addr>                | or                      |  |
|                                  | ERROR                   |  |
|                                  | or                      |  |
|                                  | +CME ERROR: <err></err> |  |

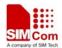

|                   | Parameter      |                                                           |
|-------------------|----------------|-----------------------------------------------------------|
|                   | <addr></addr>  | a string parameter which indicates phone number or email  |
|                   |                | address of recipient. The maximum length of the string is |
|                   |                | 40.                                                       |
| Execution Command | Delete all the | e recipients                                              |
| AT+CMMSDELRE      | Response       |                                                           |
| СР                | OK             |                                                           |
| Reference         | Note           |                                                           |
|                   | This comman    | nd is valid when it is allowed to edit MMS.               |

# 2.13 AT+CMMSDELCC

| AT+CMMSDELCC      | Delete copy recipients                                           |
|-------------------|------------------------------------------------------------------|
| Test Command      | Response                                                         |
| AT+CMMSDELCC      | +CMMSDELCC: "ADDRESS"                                            |
| =?                |                                                                  |
|                   | ОК                                                               |
| Write Command     | Response                                                         |
| AT+CMMSDELCC      | ОК                                                               |
| = <addr></addr>   | or                                                               |
|                   | ERROR                                                            |
|                   | or                                                               |
|                   | +CME ERROR: <err></err>                                          |
|                   | Parameter                                                        |
|                   | <addr> a string parameter which indicates phone number or</addr> |
|                   | email address of copy recipients. The maximum length of          |
|                   | the string is 40.                                                |
| Execution Command | Delete all the copy recipients                                   |
| AT+CMMSDELCC      | Response                                                         |
|                   | ОК                                                               |
| Reference         | Note                                                             |
|                   | This command is valid when it is allowed to edit MMS.            |

#### 2.14 AT+CMMSDELBCC

| AT+CMMSDELBCC Delete secret recipients |                        |  |  |
|----------------------------------------|------------------------|--|--|
| Test Command                           | Response               |  |  |
| AT+CMMSDELBC                           | +CMMSDELBCC: "ADDRESS" |  |  |
| C=?                                    |                        |  |  |
|                                        | OK                     |  |  |
| Write Command                          | Response               |  |  |
| AT+CMMSDELBC                           | ОК                     |  |  |
|                                        |                        |  |  |

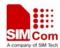

| C= <addr></addr>  | or                                                               |  |  |
|-------------------|------------------------------------------------------------------|--|--|
|                   | ERROR                                                            |  |  |
|                   | or                                                               |  |  |
|                   | +CME ERROR: <err></err>                                          |  |  |
|                   | Parameter                                                        |  |  |
|                   | <addr> a string parameter which indicates phone number or</addr> |  |  |
|                   | email address of recipient. The maximum length of the            |  |  |
|                   | string is 40.                                                    |  |  |
| Execution Command | Delete all the secret recipients                                 |  |  |
| AT+CMMSDELBC      | Response                                                         |  |  |
| С                 | ОК                                                               |  |  |
| Reference         | Note                                                             |  |  |
|                   | This command is valid when it is allowed to edit MMS.            |  |  |

# 2.15 AT+CMMSRECV

| AT+CMMSRECV                                      | Receive MMS                                                                                                    |  |  |
|--------------------------------------------------|----------------------------------------------------------------------------------------------------|--|--|
| Test Command<br>AT+CMMSRECV=<br>?                | Response<br>+CMMSRECV: (range of <index>)<br/>OK</index>                                                                                                    |  |  |
| Write Command<br>AT+CMMSRECV=<br><index></index> | Response<br>+CMMSRECV:<br>'' <sender>'',''<time>'',''<subject>'',<size><cr><lf><br/>list of <fileindex,name,type,filesize><cr><lf></lf></cr></fileindex,name,type,filesize></lf></cr></size></subject></time></sender>                                                                                                    |  |  |
|                                                  | OK<br>or<br>ERROR<br>or<br>+CME ERROR: <err></err>                                                                                                    |  |  |
|                                                  | Parameters <index>       The index of the push message saved in the SIM message box.         <sender>       The address of the sender         <time>       The time to receive the MMS         <subject>       the title of the MMS         <size>       The size of the MMS         <fileindex.meetype,filesize>       The index, name and size of every file         included in the MMS. The types are defined as following.       2         2       text         3       text/html</fileindex.meetype,filesize></size></subject></time></sender></index> |  |  |

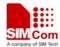

|           | 4                                                                                                    | text/plain |
|-----------|----------------------------------------------------------------------------------------------------|------------|
|           | 5                                                                                                    | image      |
|           | 6                                                                                                    | image/gif  |
|           | 7                                                                                                    | image/jpg  |
|           | 8                                                                                                    | image/tif  |
|           | 9                                                                                                    | image/png  |
|           | 10                                                                                                    | smil       |
| Reference | Note                                                                                                    |            |
|           | <ul> <li>This command is valid only when it is not allowed to edit MMS and the buffer for MMS will be clear up. So it is recommended to save the MMS in the buffer before receiving MMS.</li> <li>The received MMS is just saved in the buffer but not saved in the flash.</li> </ul> |            |

#### 2.16 AT+CMMSVIEW

| AT+CMMSVIEW       | AT+CMMSVIEW Get the MMS into buffer and show the information     |                                                                                            |  |
|-------------------|------------------------------------------------------------------|--------------------------------------------------------------------------------------------|--|
| Test Command      | Response                                                         |                                                                                            |  |
| AT+CMMSVIEW=      |                                                                  |                                                                                            |  |
| ?                 | OK                                                               |                                                                                            |  |
| Execution Command | Response                                                         |                                                                                            |  |
| AT+CMMSVIEW       | +CMMSVIE                                                         | EW: <mmstype>,''<sender>'', ''<receipts>'', ''<ccs>'',</ccs></receipts></sender></mmstype> |  |
|                   | " <bccs>", "-</bccs>                                             | <datetime>'',''<subject>'',<size><cr><lf>list of</lf></cr></size></subject></datetime>     |  |
|                   | <fileindex, filesize="" name,=""><cr><lf></lf></cr></fileindex,> |                                                                                            |  |
|                   |                                                                  |                                                                                            |  |
|                   | OK                                                               |                                                                                            |  |
|                   | or                                                               |                                                                                            |  |
|                   | ERROR                                                            |                                                                                            |  |
|                   | or                                                               |                                                                                            |  |
|                   | +CME ERR                                                         | OR: <err></err>                                                                            |  |
|                   | Parameters                                                       |                                                                                            |  |
|                   | <mmstype> The type of MMS</mmstype>                              |                                                                                            |  |
|                   |                                                                  | 0 Received mms                                                                             |  |
|                   |                                                                  | 1 Sent mms                                                                                 |  |
|                   |                                                                  | 2 Unsent mms                                                                               |  |
|                   | <sender></sender>                                                | The address of th sender                                                                   |  |
|                   | <receipts></receipts>                                            | List of recipients, Separated by ";"                                                       |  |
|                   | <ccs></ccs>                                                      | <ccs> List of copy recipients , Separated by ";"</ccs>                                     |  |
|                   | <bccs></bccs>                                                    | List of secret recipients , Separated by ";"                                               |  |
|                   | <datetime></datetime>                                            | The time of receive MMS                                                                    |  |
|                   | <subject></subject>                                              | The title of MMS                                                                           |  |
|                   | <size></size>                                                    | Data size of MMS                                                                           |  |
|                   |                                                                  |                                                                                            |  |

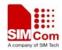

# 2.17 AT+CMMSREAD

| AT+CMMSREAD R           | ead the given f                                                                  | ile of the MMS in the buffer                          |  |
|-------------------------|----------------------------------------------------------------------------------|-------------------------------------------------------|--|
| Test Command            | Response                                                                         |                                                       |  |
| AT+CMMSREAD=            | ОК                                                                               |                                                       |  |
| ?                       |                                                                                  |                                                       |  |
| Write Command           | Response                                                                         |                                                       |  |
| AT+CMMSREAD=            | +CMMSREAD: <name> <datsize></datsize></name>                                     |                                                       |  |
| <fileindex></fileindex> | File content                                                                     |                                                       |  |
|                         |                                                                                  |                                                       |  |
|                         | OK                                                                               |                                                       |  |
|                         | Parameters                                                                       |                                                       |  |
|                         | <fileindex></fileindex>                                                          | the index of the file to be read from the MMS in the  |  |
|                         |                                                                                  | buffer, i.e. the parameter <fileindex> in</fileindex> |  |
|                         |                                                                                  | "AT+CMMSRECV" and "AT+CMMSVIEW"                       |  |
|                         | <name></name>                                                                    | the file name to be read                              |  |
|                         | <datsize></datsize>                                                              | the size of the file to be read.                      |  |
| Reference               | Note                                                                             |                                                       |  |
|                         | If the file type is text, the character set of the output text is Unicode little |                                                       |  |
|                         | endian without the header "FF FE".                                               |                                                       |  |
|                         |                                                                                  |                                                       |  |

#### 2.18 AT+CMMSRDPUSH

| AT+CMMSRDPUSH      | I Read the information of the MMS PUSH message                                                                                                    |
|--------------------|----------------------------------------------------------------------------------------------------|
| Test Command       | Response                                                                                                    |
| AT+CMMSRDPUS       | +CMMSRDPUSH: (range of <index>)</index>                                                                                                    |
| H=?                |                                                                                                    |
|                    | ОК                                                                                                    |
| Write Command      | Response                                                                                                    |
| AT+CMMSRDPUS       | +CMMSRDPUSH:                                                                                                    |
| H= <index></index> | $2, "<\!\!\!\text{sender}\!\!>", "<\!\!\!\text{subject}\!\!>", "<\!\!\!\text{transaction}\!\!>", "<\!\!\!\text{location}\!\!>", "<\!\!\!\text{time}\!\!>", <\!\!\!\!$ |
|                    | class>, <size></size>                                                                                                    |
|                    |                                                                                                    |
|                    | ОК                                                                                                    |
|                    | or                                                                                                    |
|                    | +CMMSRDPUSH: 6, " <receiver>","<time>",<status></status></time></receiver>                                                                                            |
|                    |                                                                                                    |
|                    | OK                                                                                                    |
|                    | or                                                                                                    |
|                    | +CMMSRDPUSH: 255                                                                                                    |
|                    |                                                                                                    |

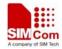

| OK<br>or<br>+CME ERROR: <err> Parameters The first parameter of the response should be 2 or 6, or the other type of<br/>the MMS PDU. 2 m-notification-ind<sup>[2]</sup>. To inform the contents of a<br/>received MMS 6 m-delivery-ind<sup>[2]</sup>. A delivery report<br/>255 unknown MMS PDU <index> The index of the push message saved in the SIM<br/>message box. <sender> The address of the sender <receiver> The address of the receiver <subject> The title of the MMS <location> The X-Mms-Transation-ID<sup>[2]</sup> of the received MMS <location> The X-Mms-Content-Location<sup>[2]</sup> of the received MMS <location> The X-Mms-Content-Location<sup>[2]</sup> of the received MMS </location> The X-Mms-Content-Location<sup>[2]</sup> of the received MMS  </location></location></location></location></location></location></location></location></location></location></location></location></location></location></location></subject></receiver></sender></index></err>                                                                                                    |
|----------------------------------------------------------------------------------------------------|
| +CME ERROR: <err> Parameters The first parameter of the response should be 2 or 6, or the other type of the MMS PDU. 2 m-notification-ind<sup>[2]</sup>. To inform the contents of a received MMS 6 m-delivery-ind<sup>[2]</sup>. A delivery report 255 unknown MMS PDU <index> 6 m-delivery-ind<sup>[2]</sup>. A delivery report 255 unknown MMS PDU <index> The index of the push message saved in the SIM message box. <sender> The address of the sender <receiver> The address of the receiver <subject> The address of the receiver <subject> The title of the MMS <docation> The X-Mms-Transation-ID<sup>[2]</sup> of the received MMS <docation> The X-Mms-Class<sup>[2]</sup> of the received MMS <docation=< p=""> 1 Advertisement 1 Advertisement 2 Informational 3 Auto <ti></ti></docation=<></docation></docation></subject></subject></receiver></sender></index></index></err>                                                                                                    |
| Parameters         The first parameter of the response should be 2 or 6, or the other type of the MMS PDU.         2       m-notification-ind <sup>[2]</sup> . To inform the contents of a received MMS         6       m-delivery-ind <sup>[2]</sup> . A delivery report         255 unknown MMS PDU <index>       The index of the push message saved in the SIM message box.         <sender>       The address of the sender         <receiver>       The address of the receiver         <subject>       The title of the MMS         <location>       The X-Mms-Transation-ID<sup>[2]</sup> of the received MMS         <location>       The X-Mms-Content-Location<sup>[2]</sup> of the received MMS         <class>       The X-Mms-Class<sup>[2]</sup> of the received MMS         <class>       The X-Mms-Class<sup>[2]</sup> of the received MMS         <class>       The first sement         1       Advertisement         2       Informational         3       Auto         <time>       Date and time of the received push message.</time></class></class></class></location></location></subject></receiver></sender></index>                                                                                                    |
| Parameters         The first parameter of the response should be 2 or 6, or the other type of the MMS PDU.         2       m-notification-ind <sup>[2]</sup> . To inform the contents of a received MMS         6       m-delivery-ind <sup>[2]</sup> . A delivery report         255 unknown MMS PDU <index>       The index of the push message saved in the SIM message box.         <sender>       The address of the sender         <receiver>       The address of the receiver         <subject>       The title of the MMS         <location>       The X-Mms-Transation-ID<sup>[2]</sup> of the received MMS         <location>       The X-Mms-Content-Location<sup>[2]</sup> of the received MMS         <class>       The X-Mms-Class<sup>[2]</sup> of the received MMS         <class>       The X-Mms-Class<sup>[2]</sup> of the received MMS         <class>       The first sement         1       Advertisement         2       Informational         3       Auto         <time>       Date and time of the received push message.</time></class></class></class></location></location></subject></receiver></sender></index>                                                                                                    |
| The first parameter of the response should be 2 or 6, or the other type of the MMS PDU.         2       m-notification-ind <sup>[2]</sup> . To inform the contents of a received MMS         6       m-delivery-ind <sup>[2]</sup> . A delivery report         255       unknown MMS PDU <index>       The index of the push message saved in the SIM message box.         <sender>       The address of the sender         <receiver>       The address of the receiver         <subject>       The title of the MMS         <location>       The X-Mms-Transation-ID<sup>[2]</sup> of the received MMS         <location>       The X-Mms-Class<sup>[2]</sup> of the received MMS         <location>       The X-Mms-Class<sup>[2]</sup> of the received MMS         <location>       The Advertisement         1       Advertisement         2       Informational         3       Auto         <time>       Date and time of the received push message.</time></location></location></location></location></subject></receiver></sender></index>                                                                                                    |
| The first parameter of the response should be 2 or 6, or the other type of the MMS PDU.         2       m-notification-ind <sup>[2]</sup> . To inform the contents of a received MMS         6       m-delivery-ind <sup>[2]</sup> . A delivery report         255       unknown MMS PDU <index>       The index of the push message saved in the SIM message box.         <sender>       The address of the sender         <receiver>       The address of the receiver         <subject>       The title of the MMS         <location>       The X-Mms-Transation-ID<sup>[2]</sup> of the received MMS         <location>       The X-Mms-Class<sup>[2]</sup> of the received MMS         <location>       The X-Mms-Class<sup>[2]</sup> of the received MMS         <location>       The Advertisement         1       Advertisement         2       Informational         3       Auto         <time>       Date and time of the received push message.</time></location></location></location></location></subject></receiver></sender></index>                                                                                                    |
| The first parameter of the response should be 2 or 6, or the other type of the MMS PDU.         2       m-notification-ind <sup>[2]</sup> . To inform the contents of a received MMS         6       m-delivery-ind <sup>[2]</sup> . A delivery report         255       unknown MMS PDU <index>       The index of the push message saved in the SIM message box.         <sender>       The address of the sender         <receiver>       The address of the receiver         <subject>       The title of the MMS         <location>       The X-Mms-Transation-ID<sup>[2]</sup> of the received MMS         <location>       The X-Mms-Class<sup>[2]</sup> of the received MMS         <location>       The X-Mms-Class<sup>[2]</sup> of the received MMS         <location>       The Advertisement         1       Advertisement         2       Informational         3       Auto         <time>       Date and time of the received push message.</time></location></location></location></location></subject></receiver></sender></index>                                                                                                    |
| The first parameter of the response should be 2 or 6, or the other type of the MMS PDU.         2       m-notification-ind <sup>[2]</sup> . To inform the contents of a received MMS         6       m-delivery-ind <sup>[2]</sup> . A delivery report         255       unknown MMS PDU <index>       The index of the push message saved in the SIM message box.         <sender>       The address of the sender         <receiver>       The title of the MMS         <docation>       The X-Mms-Transation-ID<sup>[2]</sup> of the received MMS         <location>       The X-Mms-Content-Location<sup>[2]</sup> of the received MMS         <location>       The X-Mms-Class<sup>[2]</sup> of the received MMS         <location>       Personal         1       Advertisement         2       Informational         3       Auto         <time>       Date and time of the received push message.</time></location></location></location></docation></receiver></sender></index>                                                                                                    |
| The first parameter of the response should be 2 or 6, or the other type of the MMS PDU.         2       m-notification-ind <sup>[2]</sup> . To inform the contents of a received MMS         6       m-delivery-ind <sup>[2]</sup> . A delivery report         255       unknown MMS PDU <index>       The index of the push message saved in the SIM message box.         <sender>       The address of the sender         <receiver>       The address of the receiver         <subject>       The title of the MMS         <location>       The X-Mms-Transation-ID<sup>[2]</sup> of the received MMS         <location>       The X-Mms-Class<sup>[2]</sup> of the received MMS         <location>       The X-Mms-Class<sup>[2]</sup> of the received MMS         <location>       The Advertisement         1       Advertisement         2       Informational         3       Auto         <time>       Date and time of the received push message.</time></location></location></location></location></subject></receiver></sender></index>                                                                                                    |
| the MMS PDU.<br>2 m-notification-ind <sup>[2]</sup> . To inform the contents of a<br>received MMS<br>6 m-delivery-ind <sup>[2]</sup> . A delivery report<br>255 unknown MMS PDU<br><index> The index of the push message saved in the SIM<br/>message box.<br/><sender> The address of the sender<br/><receiver> The address of the receiver<br/><subject> The title of the MMS<br/><transaction> The X-Mms-Transation-ID<sup>[2]</sup> of the received MMS<br/><location> The X-Mms-Content-Location<sup>[2]</sup> of the received MMS<br/><location> The X-Mms-Content-Location<sup>[2]</sup> of the received MMS<br/></location> The X-Mms-Content-Location<sup>[2]</sup> of the received MMS<br/></location> The X-Mms-Content-Location<sup>[2]</sup> of the received MMS<br/></location> The X-Mms-Content-Location<sup>[2]</sup> of the received MMS<br/></location> The X-Mms-Content-Location<sup>[2]</sup> of the received MMS<br/></location> The X-Mms-Content-Location<sup>[2]</sup> of the received MMS<br/></location> The X-Mms-Content-Location<sup>[3]</sup> of the received MMS<br/></location> The X-Mms-Content-Location<sup>[3]</sup> of the received MMS<br/></location> The X-Mms-Content-Location<sup>[3]</sup> of the received MMS<br/></location></location></location></location></location></location></location></location></location></transaction></subject></receiver></sender></index> |
| <pre>received MMS 6 m-delivery-ind<sup>[2]</sup>. A delivery report 255 unknown MMS PDU 255 unknown MMS PDU 26 index&gt; 255 unknown MMS PDU 26 index&gt; 26 sender&gt; 27 eceiver&gt; 28 eddress of the push message saved in the SIM 27 eceiver&gt; 28 the address of the sender 28 eddress of the receiver 29 the address of the receiver 29 the address of the receiver 20 the address of the receiver 20 the address of the receiver 20 the address of the receiver 20 the address of the receiver 20 the address of the receiver 20 the address of the receiver 20 the address of the receiver 20 the address of the receiver 20 the address of the receiver 20 the address of the receiver 20 the address of the receiver 20 the address of the received MMS 20 the address of the received MMS 20 the address 20 the address of the address 20 the address of the received MMS 20 the address 20 the address 20 the add</pre>                                                                                                    |
| <index< th="">255 unknown MMS PDU<index>The index of the push message saved in the SIM<br/>message box.<sender>The address of the sender<receiver>The address of the receiver<subject>The title of the MMS<transaction>The X-Mms-Transation-ID<sup>[2]</sup> of the received MMS<location>The X-Mms-Content-Location<sup>[2]</sup> of the received MMS<location>The X-Mms-Class<sup>[2]</sup> of the received MMS<location>The X-Mms-Class<sup>[2]</sup> of the received MMS<location>The X-Mms-Class<sup>[2]</sup> of the received MMS<location>The InformationalAdvertisementAdvertisementAutoAuto</location></location></location></location></location></transaction></subject></receiver></sender></index></index<>                                                                                                    |
| <index< th="">255 unknown MMS PDU<index>The index of the push message saved in the SIM<br/>message box.<sender>The address of the sender<receiver>The address of the receiver<subject>The title of the MMS<transaction>The X-Mms-Transation-ID<sup>[2]</sup> of the received MMS<location>The X-Mms-Content-Location<sup>[2]</sup> of the received MMS<location>The X-Mms-Class<sup>[2]</sup> of the received MMS<location>The X-Mms-Class<sup>[2]</sup> of the received MMS<location>The X-Mms-Class<sup>[2]</sup> of the received MMS<location>The InformationalAdvertisementAdvertisementAutoAuto</location></location></location></location></location></transaction></subject></receiver></sender></index></index<>                                                                                                    |
| Image: InstantImage: InstantImage: Image: InstantImage: Image: Imag                                                                                                    |
| <sender> Sender&gt; The address of the sender (receiver&gt; The address of the receiver (subject&gt; The title of the MMS (transaction&gt; The X-Mms-Transation-ID<sup>[2]</sup> of the received MMS (location&gt; The X-Mms-Content-Location<sup>[2]</sup> of the received MMS (class&gt; The X-Mms-Class<sup>[2]</sup> of the received MMS () Personal 1 Advertisement 2 Informational 3 Auto Catime&gt; Date and time of the received push message.</sender>                                                                                                    |
| <receiver>The address of the receiver<subject>The itle of the MMS<transaction>The X-Mms-Transation-ID<sup>[2]</sup> of the received MMS<location>The X-Mms-Content-Location<sup>[2]</sup> of the received MMS<location>The X-Mms-Class<sup>[2]</sup> of the received MMS<location>Personal1Advertisement2Informational3Auto<th< th=""></th<></location></location></location></transaction></subject></receiver>                                                                                                    |
| <subject> The tile of the MMS <transaction> The X-Mms-Transation-ID<sup>[2]</sup> of the received MMS <location> The X-Mms-Content-Location<sup>[2]</sup> of the received MMS <class> The X-Mms-Class<sup>[2]</sup> of the received MMS <location> 0 Personal 1 Advertisement 2 Informational 3 Auto <clame> Date and time of the received push message.</clame></location></class></location></transaction></subject>                                                                                                    |
| $<$ transaction>The $\times$ -Mms-Transation-ID <sup>[2]</sup> of the received MMS $<$ location>The $\times$ -Mms-Content-Location <sup>[2]</sup> of the received MMS $<$ class>The $\times$ -Mms-Class <sup>[2]</sup> of the received MMS $<$ class>0 $0$ Personal1Advertisement2Informational3Auto>time>Date and time of the received push message.                                                                                                    |
| <location> <location> The X-Mms-Content-Location<sup>[2]</sup> of the received MMS <location> Class&gt; The X-Mms-Class<sup>[2]</sup> of the received MMS 0 Personal 1 Advertisement 2 Informational 3 Auto Class Class Class Date and time of the received push message.</location></location></location>                                                                                                    |
| <class> The X-Mms-Class<sup>[2]</sup> of the received MMS       0     Personal       1     Advertisement       2     Informational       3     Auto       <time>     Date and time of the received push message.</time></class>                                                                                                    |
| 0       Personal         1       Advertisement         2       Informational         3       Auto <time>       Date and time of the received push message.</time>                                                                                                    |
| 1       Advertisement         2       Informational         3       Auto <time>       Date and time of the received push message.</time>                                                                                                    |
| 2       Informational         3       Auto <time>       Date and time of the received push message.</time>                                                                                                    |
| 3 Auto <time>Date and time of the received push message.</time>                                                                                                    |
| <time> Date and time of the received push message.</time>                                                                                                    |
|                                                                                                    |
|                                                                                                    |
| <size> The size of the MMS</size>                                                                                                    |
| <status> The status of the sent MMS</status>                                                                                                    |
| 0 Expired                                                                                                    |
| 1 Retrieved                                                                                                    |
| 2 Rejected                                                                                                    |
| 3 Defered                                                                                                    |
| 4 Unrecognized                                                                                                    |
| Reference Note                                                                                                    |
| • This command is valid only when it is not allowed to edit MMS and                                                                                                    |
| the buffer for MMS will be clear up. So it is recommended to save                                                                                                    |
| the MMS in the buffer before receiving MMS.                                                                                                    |
| <ul> <li>The received MMS is just saved in the buffer but not saved in the</li> </ul>                                                                                                    |
| and a second and a second and a second and a second and a second and a second and a second and a second a second                                                                                                    |
| flash.                                                                                                    |

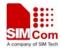

# 2.19 AT+CMMSUA

| AT+CMMSUA Set                         | User Agent                            |
|---------------------------------------|---------------------------------------|
| Test Command                          | Response                              |
| AT+CMMSUA=?                           | +CMMSUA: "UserAgent"                  |
|                                       |                                       |
|                                       | ОК                                    |
|                                       | Parameter                             |
|                                       | See Write Command                     |
| Read Command                          | Response                              |
| AT+CMMSUA?                            | +CMMSUA: <ua></ua>                    |
|                                       |                                       |
|                                       | ОК                                    |
|                                       | Parameter                             |
|                                       | See Write Command                     |
| Write Command                         | Response                              |
| AT+CMMSUA= <u< td=""><td>ОК</td></u<> | ОК                                    |
| A>                                    | or                                    |
|                                       | ERROR                                 |
|                                       | or                                    |
|                                       | +CME ERROR: <err></err>               |
|                                       | Parameter                             |
|                                       | <ua> string type user agent name</ua> |
| Reference                             | Note                                  |
|                                       |                                       |

#### 2.20 AT+CMMSPROFILE

| AT+CMMSPROFIL | E Set User Agent Profile              |  |
|---------------|---------------------------------------|--|
| Test Command  | Response                              |  |
| AT+CMMSPROFI  | +CMMSPROFILE: "UserAgentProfile"      |  |
| LE=?          |                                       |  |
|               | ОК                                    |  |
|               | Parameter                             |  |
|               | See Write Command                     |  |
| Read Command  | Response                              |  |
| AT+CMMSPROFI  | +CMMSPROFILE: <uaprofile></uaprofile> |  |
| LE?           |                                       |  |
|               | ОК                                    |  |
|               | Parameter                             |  |
|               | See Write Command                     |  |

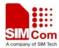

| Write Command               | Response                                               |  |
|-----------------------------|--------------------------------------------------------|--|
| AT+CMMSPROFI                | OK                                                     |  |
| LE= <uaprofile></uaprofile> | or                                                     |  |
|                             | ERROR                                                  |  |
|                             | or                                                     |  |
|                             | +CME ERROR: <err></err>                                |  |
|                             | Parameter                                              |  |
|                             | <uaprofile> string type user agent profile</uaprofile> |  |
|                             |                                                        |  |
| Reference                   | Note                                                   |  |
|                             |                                                        |  |

#### 2.21 AT+CMMSTIMEOUT

| AT+CMMSTIMEOU                                                                                      | JT Set MMS Timeo                                                                                                    | put                                                                                                    |
|----------------------------------------------------------------------------------------------------|----------------------------------------------------------------------------------------------------|----------------------------------------------------------------------------------------------------|
| Test Command<br>AT+CMMSTIMEO<br>UT=?                                                               | Response<br>+CMMSTIMEOUT<br>OK<br>Parameters<br>See Write Command                                                           | Γ: (10-1000),(10-1000)                                                                                  |
| Read Command<br>AT+CMMSTIMEO<br>UT?                                                                | Response<br>+CMMSTIMEOUT<br>OK<br>Parameters<br>See Write Command                                                           | ר: <send timeout="">,<recv timeout=""></recv></send>                                                    |
| Write Command<br>AT+CMMSTIMEO<br>UT= <send<br>timeout&gt;,<recv<br>timeout&gt;</recv<br></send<br> | Response<br>OK<br>or<br>ERROR<br>or<br>+CME ERROR: <<br>Parameters<br><send timeout=""><br/><recv timeout=""></recv></send> | err><br>Send timeout time, integer type, in seconds.<br>Receive timeout time, integer type, in seconds. |
| Reference                                                                                          | Note                                                                                                    |                                                                                                    |

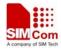

# 2.22 AT+CMMSSTATUS

| AT+CMMSSTATUS Get MMS Status |                                        |  |  |  |
|------------------------------|----------------------------------------|--|--|--|
| Test Command                 | Response                               |  |  |  |
| AT+CMMSSTATUS=?              | ОК                                     |  |  |  |
|                              |                                        |  |  |  |
|                              | Parameter                              |  |  |  |
|                              | See Write Command                      |  |  |  |
| Read Command                 | Response                               |  |  |  |
| AT+CMMSSTATUS?               | +CMMSSTATUS: <status></status>         |  |  |  |
|                              | ОК                                     |  |  |  |
|                              | or                                     |  |  |  |
|                              | ERROR                                  |  |  |  |
|                              | or                                     |  |  |  |
|                              | +CME ERROR: <err></err>                |  |  |  |
|                              | Parameter                              |  |  |  |
|                              | <status> status of MMS action</status> |  |  |  |
|                              | MMS_IDLE                               |  |  |  |
|                              | MMS_DOWNLOADING                        |  |  |  |
|                              | MMS_DOWNLOADED                         |  |  |  |
|                              | MMS_SENDING<br>MMS_RECEIVING           |  |  |  |
|                              | MMS_RECEIVED                           |  |  |  |
|                              | MMS_READING                            |  |  |  |
|                              | MMS_READING_PUSH                       |  |  |  |
| Reference                    | Note                                   |  |  |  |
|                              |                                        |  |  |  |

#### 2.23 AT+CMMSINIT

| AT+CMMSINIT Initialize MMS Function |                         |  |  |
|-------------------------------------|-------------------------|--|--|
| Test Command                        | Response                |  |  |
| AT+CMMSINIT=?                       | ОК                      |  |  |
|                                     |                         |  |  |
|                                     | Parameter               |  |  |
|                                     | See Write Command       |  |  |
| Execution Command                   | Response                |  |  |
| AT+CMMSINIT                         | OK                      |  |  |
|                                     | or                      |  |  |
|                                     | ERROR                   |  |  |
|                                     | or                      |  |  |
|                                     | +CME ERROR: <err></err> |  |  |

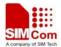

|           | NO Parameter                                                                 |
|-----------|------------------------------------------------------------------------------|
| Reference | Note<br>When first entering the MMS function, this command must be executed. |

# 2.24 AT+CMMSTERM

| AT+CMMSTERM       | Exit MMS Function                                             |
|-------------------|---------------------------------------------------------------|
| Test Command      | Response                                                      |
| AT+CMMSTERM=      | ОК                                                            |
| ?                 |                                                               |
|                   | Parameter                                                     |
|                   | See Write Command                                             |
| Execution Command | Response                                                      |
| AT+CMMSTERM       | OK                                                            |
|                   | or                                                            |
|                   | ERROR                                                         |
|                   | or                                                            |
|                   | +CME ERROR: <err></err>                                       |
|                   | NO Parameter                                                  |
| Reference         | Note                                                          |
|                   | When exiting the MMS function, this command must be executed. |

#### 2.25 AT+CMMSSCONT

| AT+CMMSSCONT Save MMS Context |                                       |  |
|-------------------------------|---------------------------------------|--|
| Test Command                  | Response                              |  |
| AT+CMMSSCONT                  | OK                                    |  |
| =?                            |                                       |  |
|                               |                                       |  |
|                               |                                       |  |
|                               |                                       |  |
|                               | Parameter                             |  |
|                               | See Write Command                     |  |
|                               |                                       |  |
| Read Command                  | Response                              |  |
| AT+CMMSSCONT                  | +CMMSSCONT: <mode></mode>             |  |
| ?                             | +CMMSCID: <value></value>             |  |
|                               | +CMMSCURL: <mmscurl></mmscurl>        |  |
|                               | +CMMSUA: <ua></ua>                    |  |
|                               | +CMMSPROFILE: <uaprofile></uaprofile> |  |

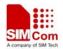

|                   | +CMMSPROTO: <gateway>,<port><br/>+CMMSSENDCFG:<valid>,<pri>,<sendrep>,<readrep>,<visible>,&lt;<br/>class&gt;,<subctrl>,<notifyskip><br/>+CMMSTIMEOUT: <send timeout="">,<recv timeout=""><br/>OK</recv></send></notifyskip></subctrl></visible></readrep></sendrep></pri></valid></port></gateway> |
|-------------------|----------------------------------------------------------------------------------------------------|
|                   | Parameter                                                                                                    |
|                   | See Write Command                                                                                                    |
| Execution Command | Response                                                                                                    |
| AT+CMMSSCONT      | ОК                                                                                                    |
|                   | Parameter                                                                                                    |
|                   | <mode> 0 saved, the value from NVRAM</mode>                                                                                                    |
|                   | 1 unsaved, the value from RAM                                                                                                    |
|                   | For other parameters, see the related command.                                                                                                    |
| Reference         | Note                                                                                                    |

# 2.26 AT+CMMSTYPECTL

| AT+CMMSTYPECT     | <b>`L</b> Set the Assembling Method of MMS to be Sent |
|-------------------|-------------------------------------------------------|
| Test Command      | Response                                              |
| AT+CMMSTYPEC      | +CMMSTYPECTL: (0,1)                                   |
| TL=?              |                                                       |
|                   | OK                                                    |
|                   |                                                       |
|                   | Parameter                                             |
|                   | See Write Command                                     |
|                   |                                                       |
| Read Command      | Response                                              |
| AT+CMMSTYPEC      | +CMMSTYPECLT: <mode></mode>                           |
| TL?               |                                                       |
|                   | ОК                                                    |
|                   |                                                       |
|                   | Parameter                                             |
|                   | See Write Command                                     |
| Write Command     | Response                                              |
| AT+CMMSTYPEC      | OK                                                    |
| TL= <mode></mode> |                                                       |

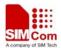

|           | Parameter         | <u>0</u> | application/vnd.wap.multipart.mixed method   |
|-----------|-------------------|----------|----------------------------------------------|
|           | < <b>mode&gt;</b> | 1        | application/vnd.wap.multipart.related method |
| Reference | Note              |          |                                              |

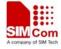

# **3** Supported unsolicited result codes

#### 3.1 Summary of CME ERROR Codes

Final result code +CME ERROR: <err> indicates an error related to mobile equipment or network. The operation is similar to result code ERROR. None of the following commands in the same Command line should be executed. Neither ERROR nor OK result code will be returned. The following <err> is just the additional <err> code for MMS. About other <err> codes, please refer to [1].

| Code of <err></err> | Meaning                               |
|---------------------|---------------------------------------|
| 171                 | MMS task is busy now                  |
| 172                 | The mms data is oversized             |
| 173                 | The operation is overtime             |
| 174                 | There is no mms receiver              |
| 175                 | The storage for address is full       |
| 176                 | Failed to find the address            |
| 177                 | The connection to network is failed   |
| 178                 | Failed to read push message           |
| 179                 | This is not a mms push message        |
| 180                 | Gprs in not attached                  |
| 181                 | Tcpip stack is busy                   |
| 182                 | The mms storage is full               |
| 183                 | The box is empty                      |
| 184                 | Failed to save mms                    |
| 185                 | It is in edit mode                    |
| 186                 | It is not in edit mode                |
| 187                 | No content in the buffer              |
| 188                 | Not find the file                     |
| 189                 | Failed to receive MMS                 |
| 190                 | Failed to read mms                    |
| 191                 | Not M-Notification.ind <sup>[2]</sup> |
| 192                 | The mms inclosure is full             |
| 193                 | Unknown                               |

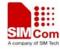

# 4 Examples

SIM900\_MMS module provides MMS solution which communicates via HTTP protocol. Unicode (little endian and big endian) and UTF8 character set are supported, also ASCII is only supported for English and numerals. SIM900\_MMS module can send JPG format pictures. When receiving the title, text and picture data of MMS, module can create a MMS file automatically. You can make phone number or e-mail address as MMS destination.

# 4.1 Initialization

AT+CMMSINIT //First entering the mms function, this command must be executed.

OK

# 4.2 Configuration

Before sending or receiving MMS, please configure parameters as following.

```
AT+CMMSCURL="mmsc.monternet.com" //Set the MMS center URL without "http://"
OK
AT+CMMSCID=1
                                        //Set bearer context id
OK
AT+CMMSPROTO="10.0.0.172",80
                                        //Set the IP address and port of MMS proxy to
                                        "10.0.0.172" and 80.
OK
AT+CMMSSENDCFG=6,3,0,0,2,4
                                        //Set the parameter for the MMS PDU to send. This
                                        is unnecessary to set. About the details of these
                                        parameters, please refer to [2].
OK
4.3 Active bearer profile
AT+SAPBR=3,1,"Contype","GPRS"
                                        //Set bearer parameter
OK
SIM900_MMS_AT Command Set_V1.04
                                                                            4/14/2014
                                         - 26 -
```

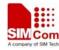

| AT+SAPBR=3,1,"APN","CMWAP"                      |                                                                                                    |
|-------------------------------------------------|----------------------------------------------------------------------------------------------------|
| ОК                                              |                                                                                                    |
| AT+SAPBR=1,1                                    | //Active bearer context                                                                                                    |
| ОК                                              |                                                                                                    |
| AT+SAPBR=2,1<br>+SAPBR: 1,1,"10.89.193.1"<br>OK |                                                                                                    |
| 4.4 Send MMS                                    |                                                                                                    |
| AT+CMMSEDIT=1                                   | //Enter edit mode to edit MMS                                                                                                    |
| OK<br>AT+CMMSDOWN="PIC",12963,20000             | //Download an image whose size is 12963 Bytes and<br>the maximum latency time for downloading is 20000<br>ms. It is recommended to set the latency time as long<br>as enough to download all the data in the latency<br>time.    |
| CONNECT                                         | //This means it is ready to receive data from UART.<br>And DCD has been set to low.                                                                                                    |
|                                                 | //Receive data from UART without echo.                                                                                                    |
| Note: data flow is from module serial pelatter. | ort to module buffer; these data are ready for sending                                                                                                    |
| ОК                                              | //This means all data has been received over, and DCD is set to high.                                                                                                    |
| AT+CMMSDOWN="TITLE",3,5000                      | //Download a title for the MMS, it is not necessary to download a title for the MMS.                                                                                                    |
| CONNECT                                         | //It is similar with downloading an image.                                                                                                    |
| <br>OK<br>AT+CMMSDOWN="TEXT",5,5000             | <pre>// data is received here, for example, is "hua" //Download a text whose size is 5 Bytes and the maximum latency time is 5000 ms. Same as downloading an image, it is recommended to set the latency time long enough.</pre> |
| CONNECT                                         | //It is similar to the previous downloading operations.                                                                                                    |

Note: here, if the data is in Unicode (big endian) format, it must begin with "FE FF"; if the data is in Unicode (little endian) format, it must follow with "FF FE". For example, the data

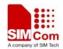

is "00 31 00 32 00 33 00 34" in big endian format, then before sending, it should be encode to "FE FF 00 31 00 32 00 33 00 34".

| ОК                                  | // data,for example is "ilove"                      |  |  |  |  |
|-------------------------------------|-----------------------------------------------------|--|--|--|--|
| AT+CMMSRECP="13918181818"           | //Add the first recipient.                          |  |  |  |  |
| OK                                  | //Successfully to add a recipient.                  |  |  |  |  |
| Note: following AT commands in ital | Note: following AT commands in italics are optional |  |  |  |  |
| AT+CMMSCC="13564545454"             | // add copy address                                 |  |  |  |  |
| OK                                  |                                                     |  |  |  |  |
| AT+CMMSBCC="simcom@sim.com"         | // add secret email address                         |  |  |  |  |
| OK                                  |                                                     |  |  |  |  |
| AT+CMMSDELBCC                       | // delete BCC address                               |  |  |  |  |
| OK                                  |                                                     |  |  |  |  |
| AT+CMMSDELCC                        | // delete CC address                                |  |  |  |  |
| OK                                  |                                                     |  |  |  |  |
| AT+CMMSCC="simcom@sim.com"          | // add email address as secret destination          |  |  |  |  |
| OK                                  |                                                     |  |  |  |  |

# AT+CMMSVIEW

+CMMSVIEW:

2, "", "13918181818","","simcom@sim.com","2003-01-01,12:07:18","480055004100",13054 1,"image1.jpg", 7, 12963 2,"text0.txt", 4, 5

OK

AT+CMMSDELFILE=2 OK

#### Note: here, TEXT data of MMS is cancelled, that's" text0.txt".

AT+CMMSVIEW +CMMSVIEW: 2, "", "13918619573", "", "inviolet@163.com", "2003-01-01, 12:07:18", "480055004100", 13007 1, "image1.jpg", 7, 12963

# OK

#### Note: here you can see that the second part of MMS has been cancelled.

| AT+CMMSSEND                     | // send MMS                                        |           |
|---------------------------------|----------------------------------------------------|-----------|
|                                 | // sending, serial port will not respond to any AT |           |
|                                 | command                                            |           |
| SIM900_MMS_AT Command Set_V1.04 | - 28 -                                             | 4/14/2014 |

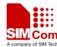

| A company of SIM Tech                                               | Smart Machine Smart Decision                           |
|---------------------------------------------------------------------|--------------------------------------------------------|
| ОК                                                                  | // sent successfully                                   |
| AT+CMMSEDIT=0                                                       | //Exit from edit mode and the MMS in buffer will be    |
|                                                                     | cleared up.                                            |
| ОК                                                                  |                                                        |
|                                                                     |                                                        |
| 4.5 Receive MMS                                                     |                                                        |
| +CMTI: "SM",3," <b>MMS PUSH</b> "                                   | //received a MMS push message                          |
| AT+CMMSEDIT=0                                                       | //exit edit mode. It is not allowed to receive MMS in  |
| AI TEMINISEDIT =0                                                   | edit mode.                                             |
| ОК                                                                  | eun moue.                                              |
| AT+CMMSRECV=3                                                       | /Dessive the MMS from the MMS prove                    |
|                                                                     | //Receive the MMS from the MMS proxy                   |
| +CMMSRECV: "+8613818181818", "24                                    | 008-05-02, 05:58:12 , , 20070                          |
| 1, "image0.jpg",7,26625                                             |                                                        |
| ОК                                                                  | //Successfully receives the MMS and the MMS includes   |
| 0K                                                                  | the file "image0.jpg" whose size is 26625 Bytes. The   |
|                                                                     |                                                        |
|                                                                     | sender is "+8613818181818". The size the MMS body      |
| AT CMCD 2                                                           | is 26670 Bytes.                                        |
| AT+CMGD=3                                                           | //Delete the MMS push message.                         |
| OK                                                                  |                                                        |
| 4.6 Receive MMS when the MMS push message is a concatenated message |                                                        |
| +CMTI: "SM",1,"MMS PUSH", <b>2,1</b>                                | //receive the first part of a concatenated MMS push    |
|                                                                     | message which includes two parts                       |
|                                                                     |                                                        |
| +CMTI: "SM",2,"MMS PUSH", <b>2</b> ,2                               | //receive the second part of a concatenated MMS push   |
|                                                                     | message which include two parts                        |
|                                                                     |                                                        |
|                                                                     |                                                        |
| +CMTI: "SM",1,"MMS PUSH"                                            | //receive all the parts of the concatenated MMS push   |
|                                                                     | message                                                |
| AT+CMMSEDIT=0                                                       | //exit edit mode. It is not allowed to receive MMS in  |
|                                                                     | edit mode.                                             |
| AT+CMMSRECV=1                                                       | //Receive the MMS from the MMS proxy                   |
| +CMMSRECV: "+85266097746","2009                                     |                                                        |
| 1,"text0.txt",4,7                                                   |                                                        |
| _,, , , , , , , , , , , , , , , ,                                   |                                                        |
| ОК                                                                  |                                                        |
| AT+CMGD=1                                                           | //Delete the MMS push message and all the parts of the |
|                                                                     | concatenated MMS push message will be deleted.         |
| ОК                                                                  | Pass mossage and so deleted.                           |
| ~                                                                   |                                                        |

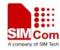

| 4.7 Read a file of MMS         |                                                                                                    |
|--------------------------------|----------------------------------------------------------------------------------------------------|
| AT+CMMSREAD=1                  | //The parameter 1 is the index of the file in the MMS.<br>Please refer to the response of AT+CMMSRECV=3. |
| +CMMSREAD: "image0.jpg", 26625 | //Include file name and size                                                                             |
|                                | //The data of the file "image0.jpg"                                                                      |
| OK                             | //All the data of the file has been read over                                                            |
| 4.8 Exit MMS function          |                                                                                                    |
| AT+CMMSTERM                    | // Exiting the MMS function                                                                              |

OK

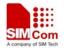

# **Contact us:**

#### Shanghai SIMCom Wireless Solutions Ltd

Addr: Building A, SIM Technology Building, No.633, Jinzhong Road, Changning Disdrict, Shanghai P.R. China 200355 Tel: +86 21 3252 3300

Fax: +86 21 3252 3020

URL: <u>www.sim.com</u>/wm